## POUR CONNAITRE LES DISPONIBILITÉS ET LES TARIFS

## CLIQUEZ SUR LE BANDEAU "RESERVER" QUE VOUS TROUVEREZ EN HAUT ET EN BAS DE CHAQUE PAGE DE NOTRE SITE ET SIMULER UNE RÉSERVATION

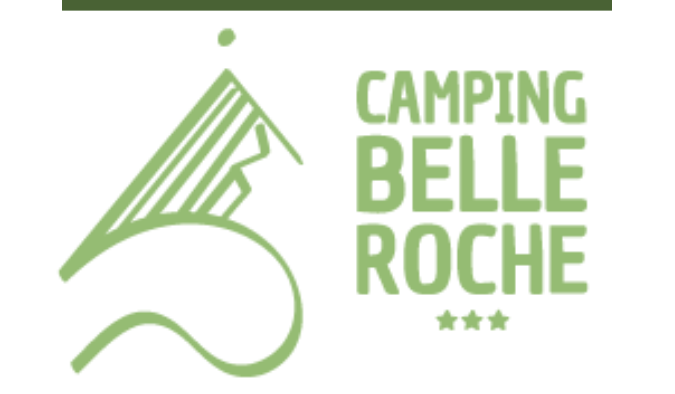